# **ME451 Kinematics and Dynamics of Machine Systems**

Absolute Kinematic Constraints – 3.2

Relative Kinematic Constraints – 3.3

September 28, 2010

© Dan Negrut, 2010ME451, UW-Madison

# **Before we get started…**

- $\bullet$  HW (due in one week):
	- $\bullet$ 2.6.1, 3.1.1, 3.1.2, 3.1.3
	- ADAMS component & MATLAB assignment will be emailed to you $\bullet$
- $\bullet$  Last Time
	- **•** Discussed stages of Kinematics Analysis  $\bullet$
	- $\bullet$  Boiler plate approach:
		- $\bullet$  At each time step do
			- Position Analysis (system of nonlinear equations) -
			- -Velocity Analysis (system of linear equations, rhs denoted by ν)
			- -- Acceleration Analysis (system of linear equations, rhs denoted by  $\gamma$ )
- $\bullet$  Today
	- $\bullet$ Loose end: moving between two local reference frames
	- $\bullet$  Start discussion about geometric constraints
		- -Real life counterpart: joints between bodies

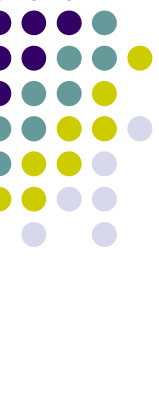

## **Example 3.1.1**

- A motion  $\phi_1 = 4t^2$  is applied to the pendulum
- Formulate the velocity analysis problem $\bullet$
- Formulate the acceleration analysis problem

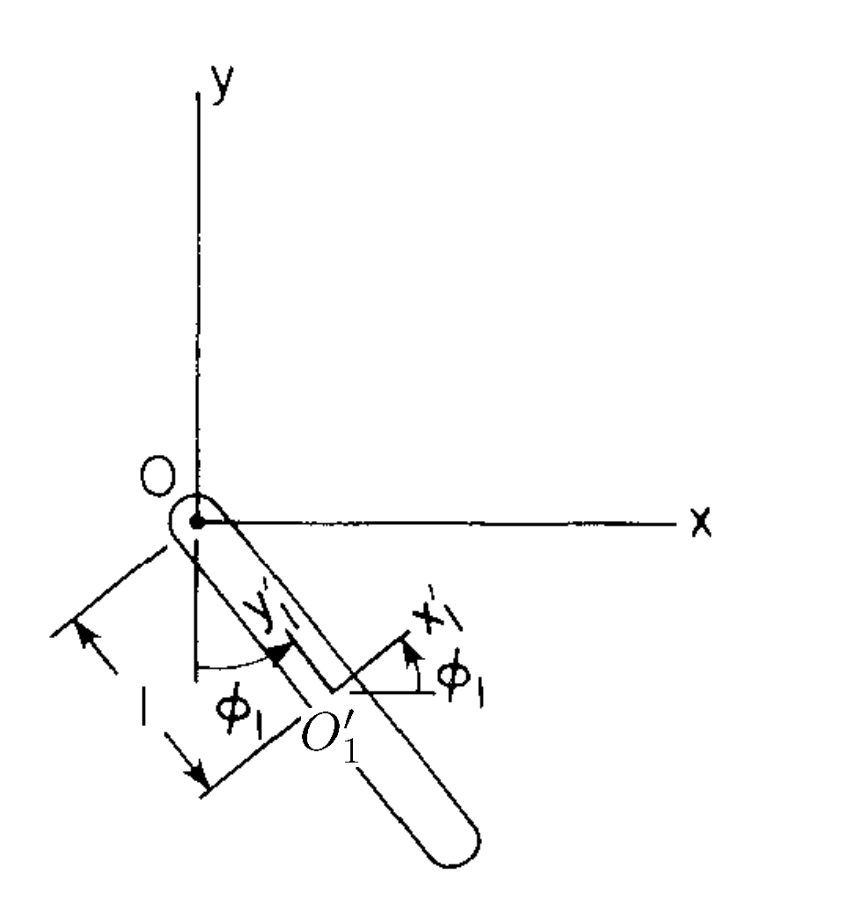

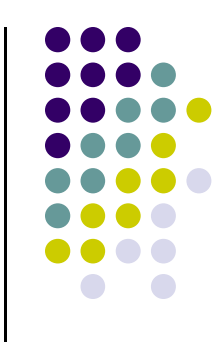

### **Producing RHS of Acceleration Eq.[Comments, in light of previous example]**

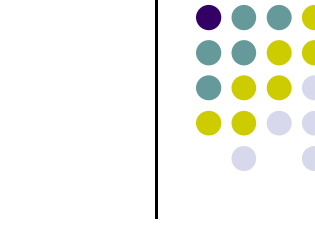

 $\bullet$ RHS was shown to be computed as

$$
\ddot{\Phi} = \frac{d^2}{dt^2} \Phi(\mathbf{q}, t) = \mathbf{0} \qquad \Rightarrow \qquad \Phi_\mathbf{q} \ddot{\mathbf{q}} = -(\Phi_\mathbf{q} \dot{\mathbf{q}})_\mathbf{q} \dot{\mathbf{q}} - 2\Phi_\mathbf{q} t \dot{\mathbf{q}} - \Phi_{tt} \qquad (1)
$$

- $\bullet$  Note that the RHS contains (is made up of) everything that does \*not\* depend on the generalized accelerations
- $\bullet$  Implication:
	- $\bullet$  When doing small examples in class, don't fell like you must compute the RHS using Equation (1) above
		- Equation (1) is always used in ADAMS, when shooting for a uniform approach to all problems 0
	- $\bullet$  If you don't feel like using Equation (1), simply take two time derivatives of your constraints and move everything that does \*not\* depend on  $\,\ddot{\mathbf{q}}\,$  to the RHS (to make up  $\gamma)$

#### **Loose Ends: Moving between two Reference Frames with rotation matrices Ai and Aj, respectively**

- $\bullet$  Setup:
	- $\bullet$ You expressed the location of a point in a RF with  $A_i$ . (described by angle  $\phi_i$ )
	- $\bullet$  Now you want to express the location of the same point in a different RF with associated rotation matrix  $\mathbf{A}_i$ . (described by angle  $\phi_i$  )
	- $\bullet$ How do you do this?

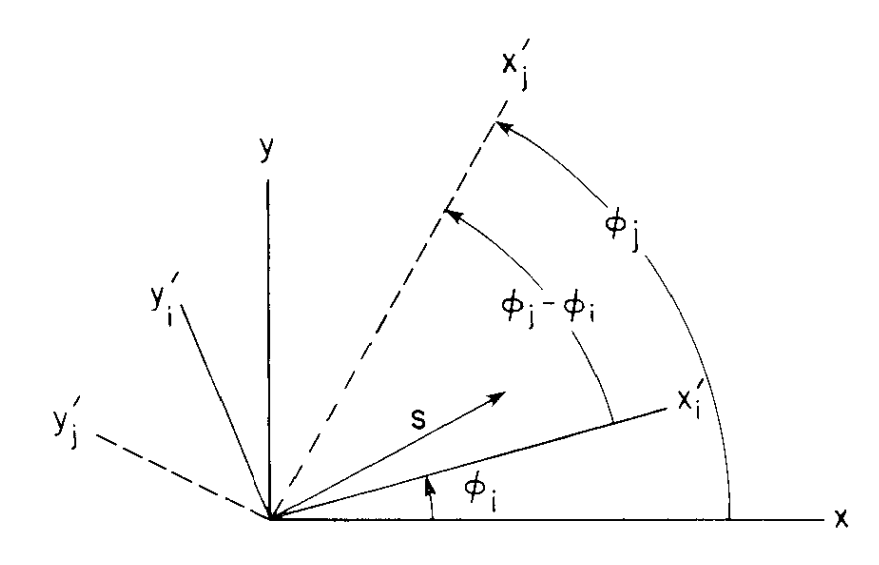

Three reference frames with coincident Figure 2.4.4 origins.

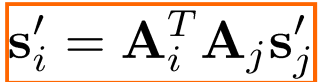

#### **Loose Ends, Continued:Notation (related to moving from Aj to A<sup>i</sup> )**

- Notation used:  $\mathbf{A}_{ij} \equiv \mathbf{A}_i^T \mathbf{A}_j = \begin{bmatrix} \cos \phi_i & \sin \phi_i \\ -\sin \phi_i & \cos \phi_i \end{bmatrix} \cdot \begin{bmatrix} \cos \phi_j & -\sin \phi_j \\ \sin \phi_i & \cos \phi_i \end{bmatrix}$  $\bullet$  $\downarrow$  $\mathbf{A}_{ij} = \begin{bmatrix} \cos(\phi_j - \phi_i) & -\sin(\phi_j - \phi_i) \\ \sin(\phi_j - \phi_i) & \cos(\phi_j - \phi_i) \end{bmatrix}$
- $\bullet$ Therefore,

$$
\mathbf{s}'_i = \mathbf{A}_{ij}\mathbf{s}'_j
$$

- $\bullet$ • Note that the order is important: it is "**A**<sub>ij</sub>" and not "**A**<sub>ji</sub>"
- $\bullet$ **A**<sub>ij</sub>gets multiplied from the right by a vector represented in the "j" Reference Frame (RF) and produces a vector represented in the "i" RF
- Note that when you see  $\mathbf{A}_{ij}$  in fact you should have had  $\mathbf{A}_{0j}$ , where "0" is used to symbolize the global reference frame

#### **Loose Ends, Final Slide(regarding moving from Aj to A<sup>i</sup> )**

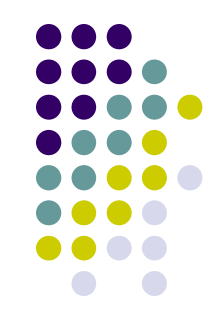

For later reference, it is useful to recall that,

$$
\mathbf{B} = \mathbf{A}\mathbf{R} = \mathbf{R}\mathbf{A} \qquad \text{where} \qquad \mathbf{R} = \left| \begin{array}{cc} 0 & -1 \\ 1 & 0 \end{array} \right|
$$

• Therefore

$$
\mathbf{B}_{ij} = \mathbf{R} \mathbf{A}_{ij} = \mathbf{A}_{ij} \mathbf{R} = \begin{bmatrix} -\sin(\phi_j - \phi_i) & -\cos(\phi_j - \phi_i) \\ \cos(\phi_j - \phi_i) & -\sin(\phi_j - \phi_i) \end{bmatrix}
$$

### **[For the Rest of This Lecture:]Focus on Geometric Constraints**

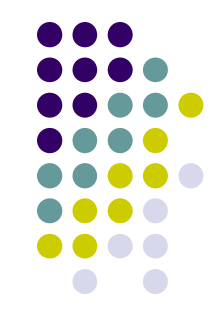

- Learn how to write kinematic constraints that specify that the location and/or otherwite had with the global (or objecture) location and/or attitude of a body wrt the global (or absolute) RF is constrained in a certain way
	- **•** Sometimes called **absolute** constraints  $\bullet$

- Learn how to write kinematic constraints that couple the relative motion of two bodies
	- **•** Sometimes called **relative** constraints  $\bullet$

### **The Drill…**

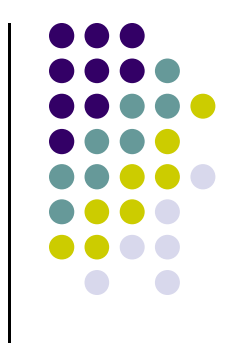

- $\bullet$  Step 1: Identify a kinematic constraint (revolute, translational, relative distance, etc., i.e., the *physical* thing) acting between two components of a mechanism
- $\bullet$  Step 2: Formulate the algebraic equations that capture that constraint, Φ(**q**)=**<sup>0</sup>**
	- $\bullet$ This is called "modeling"
- 0 Step 3: Compute the Jacobian (or the sensitivity matrix) <sup>Φ</sup>**<sup>q</sup>**
- $\bullet$ Step 4: Compute ν, the right side of the velocity equation
- $\bullet$ Step 5: Compute  $\gamma$ , the right side of the acceleration equation (ugly...)

## **Absolute Constraints**

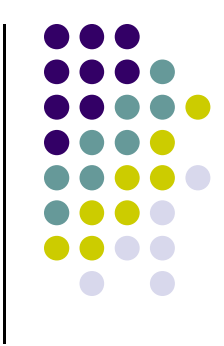

 Called "Absolute" since they express constraint between a body in a system and an absolute (ground) reference frame

- **•** Types of Absolute Constraints
	- $\bullet$ Absolute position constraints
	- $\bullet$ Absolute orientation constraints
	- $\bullet$ Absolute distance constraints

#### **Absolute Constraints (Cntd.)** Absolute position constraints  $\bullet$ x-coordinate of  $P_i$ 0  $x^{P_i} - C_1 = 0$  $c_2$  y-coordinate of P<sup>i</sup>  $\bullet$  $y^{P_i} - C_2 = 0$  Absolute orientation constraint  $\bullet$ Χ Ğı • Orientation  $\phi$  of body  $\bullet$  $\phi_i - C_3 = 0$  $\mathbf{r}^{P_i} = \mathbf{r}_i + \mathbf{A}_i \mathbf{s}'^{P_i} \Rightarrow \mathbf{r}^{P_i} = \begin{bmatrix} x_i \\ y_i \end{bmatrix} + \begin{bmatrix} \cos \phi_i & -\sin \phi_i \\ \sin \phi_i & \cos \phi_i \end{bmatrix} \begin{bmatrix} x'^P_i \\ y'^P_i \end{bmatrix}$

11

### **Absolute x-constraint**

• Step 1: the absolute x component of the location of a point P<sub>i</sub> in an absolute (or global) reference frame stays constant, and equal to some known value  $C_1$ 

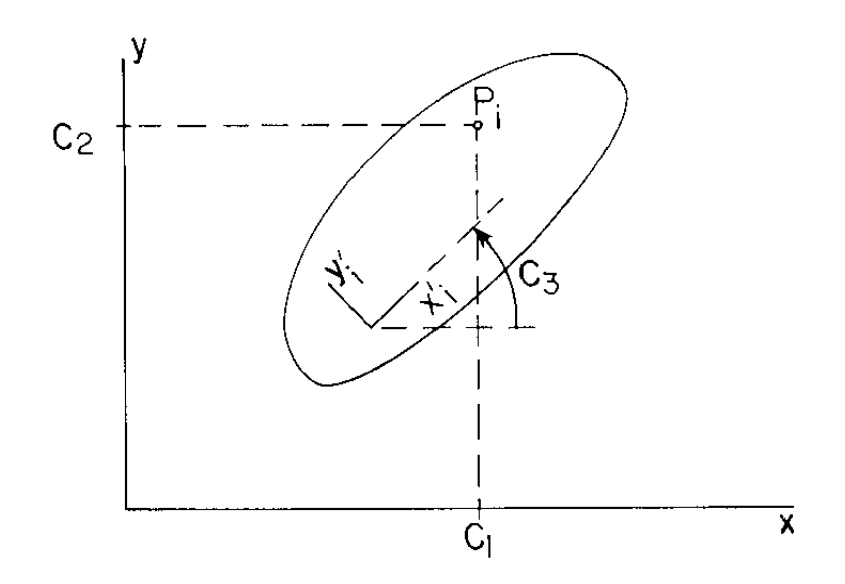

**Figure 3.2.2** Constraints on absolute coordinates of point  $P_i$  and on angular orientation.

 $\bullet$  Step 2: Identify  $\Phi^{ax(i)}=0$ 

 $\bullet$ • Step 3: Φ<sup>ax(i)</sup><sub>q</sub> = ?

• Step 4: 
$$
v^{ax(i)} = ?
$$

• Step 5: 
$$
\gamma^{ax(i)} = ?
$$

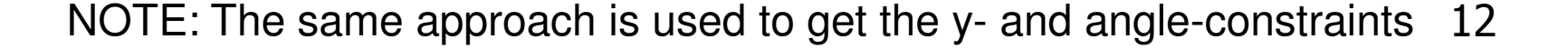

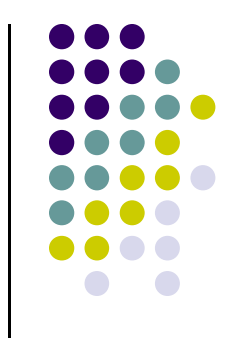